## **Morseova abeceda s mikropočítačom micro:bit**

### **Miesto aktivity – počítačová učebňa**

**Ciele výučby, zručnosti a schopnosti:** V rámci tejto aktivity sa žiaci naučili vytvárať tajné správy a odosielať správy v Morseovej abecede pomocou mikropočítača micro:bit, vďaka čomu získali základné znalosti o tom, čo je to Morseova abeceda a ako sa používala počas druhej svetovej vojny. Oboznámili sa s Morseovou abecedou príjemným a hravým spôsobom. Programovaním pomocou mikropočítača micro:bit a používaním mikroelektroniky možno u žiakov vzbudiť záujem o túto oblasť a žiaci zároveň získajú užitočné zručnosti na riešenie rôznych typov problémov. Aktivita pomáhala rozvíjať aj kritické myslenie a výpočtové zručnosti.

## **Pomôcky, ktoré sme potrebovali?**

- A. 2 krokodílové svorky
- B. 1 malý reproduktor (piezo) alebo slúchadlá
- C. 1 mikropočítač micro:bit, USB kábel a akumulátorový zdroj
- D. 1 počítač s prístupom na makecode.com
- E. pracovný hárok s Morseovou abecedou (na predposlednej strane tohto učebného plánu)
- F. ceruzku

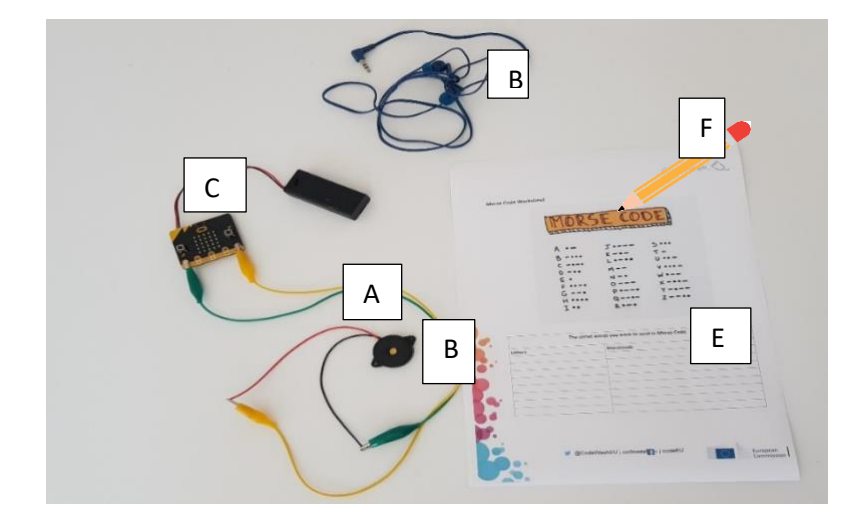

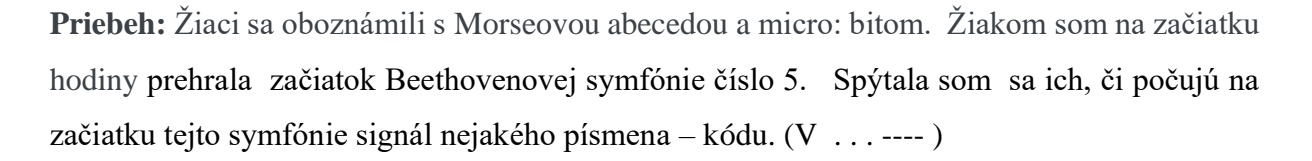

Prichystali sme si pomôcky a vytvorili sme si kód na mikropočítači micro:bit ( <https://makecode.microbit.org/> - nový projekt – vytvorili kód:

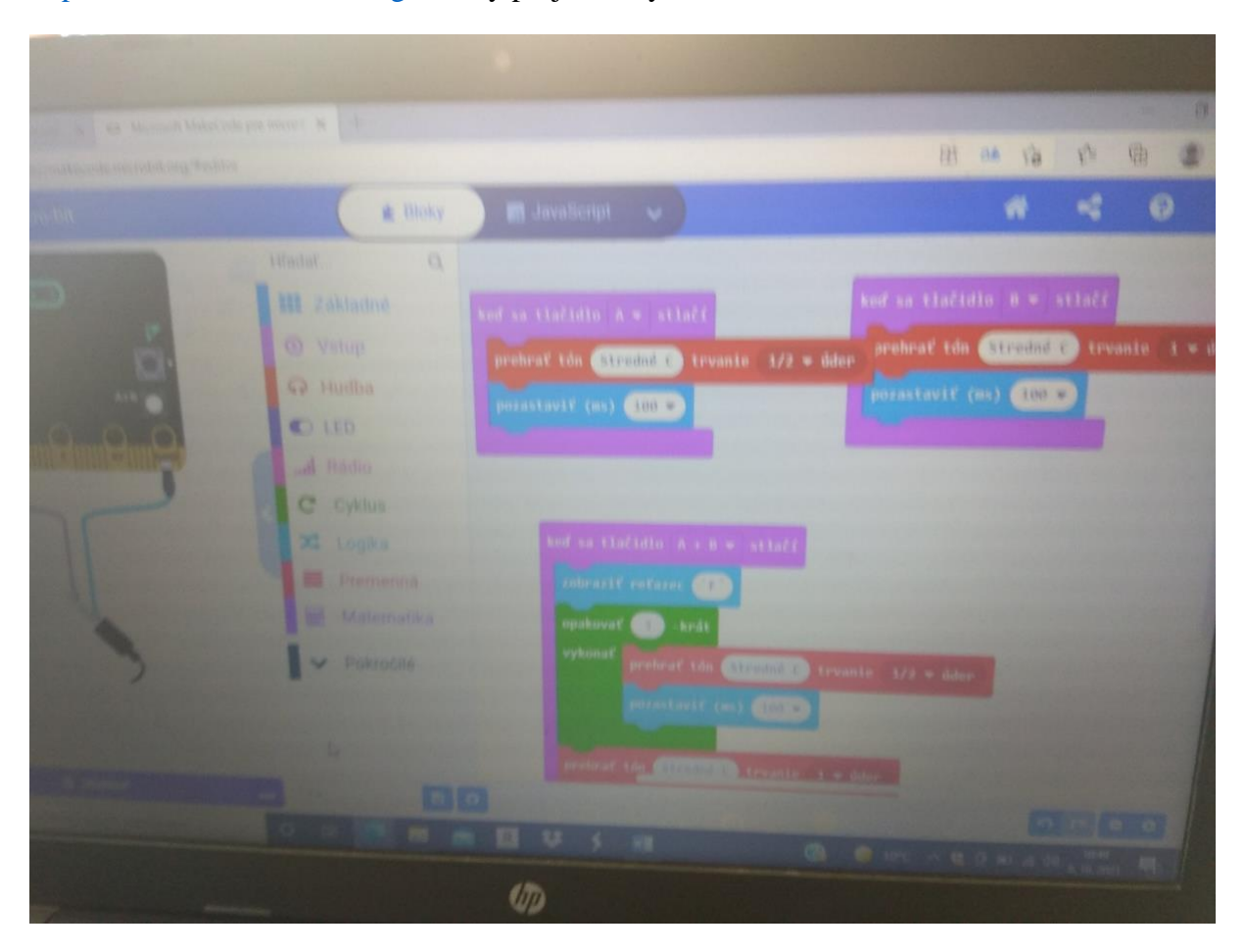

Po uložení kódu do mikropočítača micro:bit pripojili sme krokodílové svorky k mikropočítaču micro:bit a reproduktoru alebo slúchadlám. Pri pripájaní káblov k mikropočítaču micro:bit sme postupovali podľa: Koniec jedného kábla sme pripojili ku konektoru P0 (konektor nula) a druhý kábel sme pripojili ku konektoru GND (uzemnenie). Druhé konce káblov sme pripojili ku koncu slúchadiel alebo piezo reproduktora. Potom sme stlačili tlačidlo A, tlačidlo B a tlačidlá AB naraz a skontrolovali, či dochádza k prenosu Morseovej abecedy.

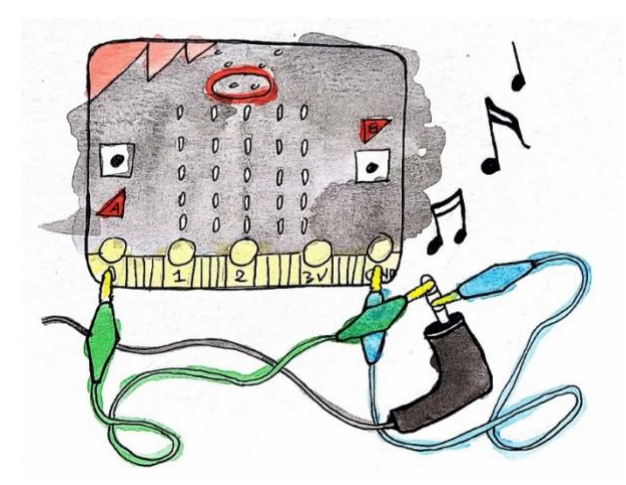

Potom sme začali programovať svoje meno, rôzne slová a "preložili" ho do Morseovej abecedy.

Žiakov som rozdelila do skupín a požiadala som ich, aby si vytvorili tajné slovo alebo krátku vetu pre druhú skupinu, ktorá bude musieť toto slovo alebo vetu dekódovať. Po dokončení aktivity som sa so žiakmi porozprávala o projekte a ďalších tajných jazykoch.

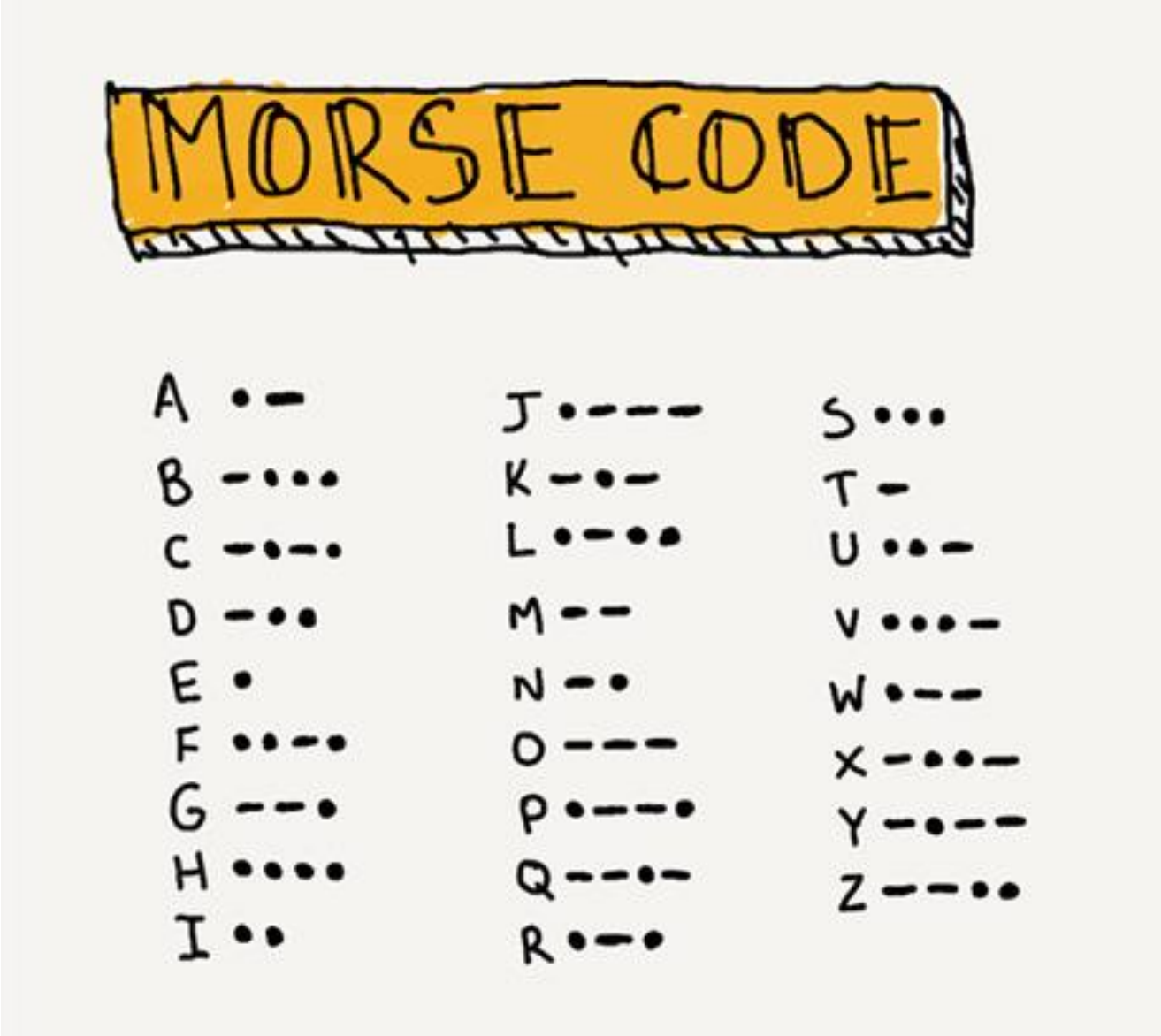

# Fotodokumentácia:

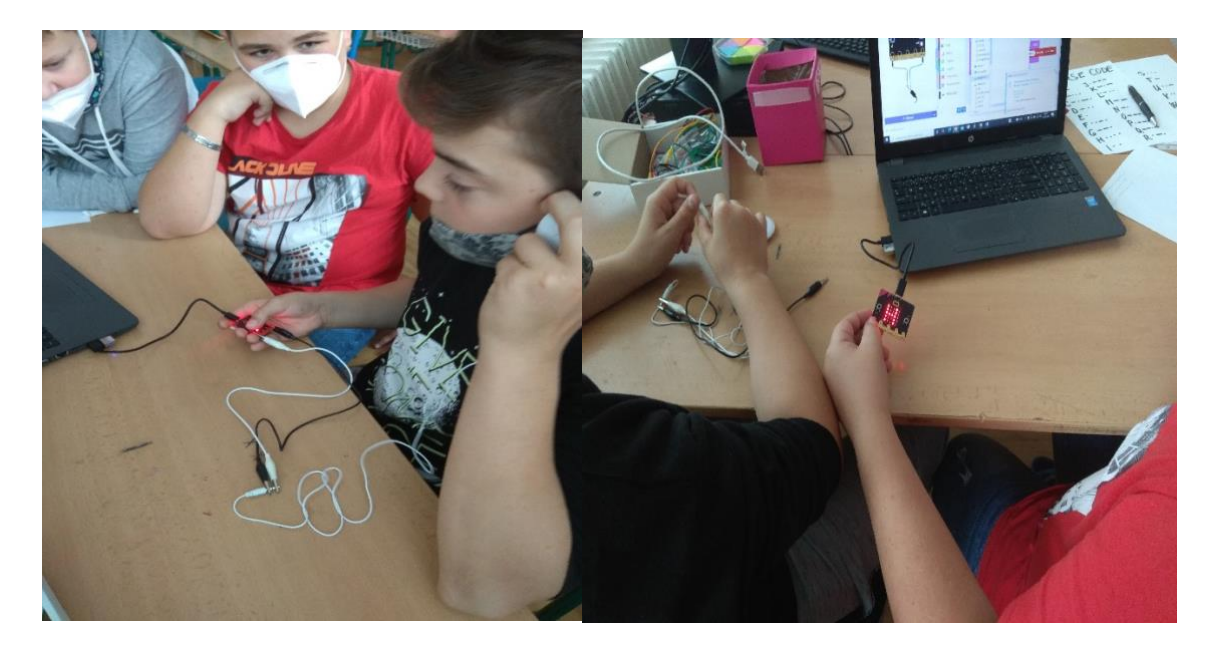

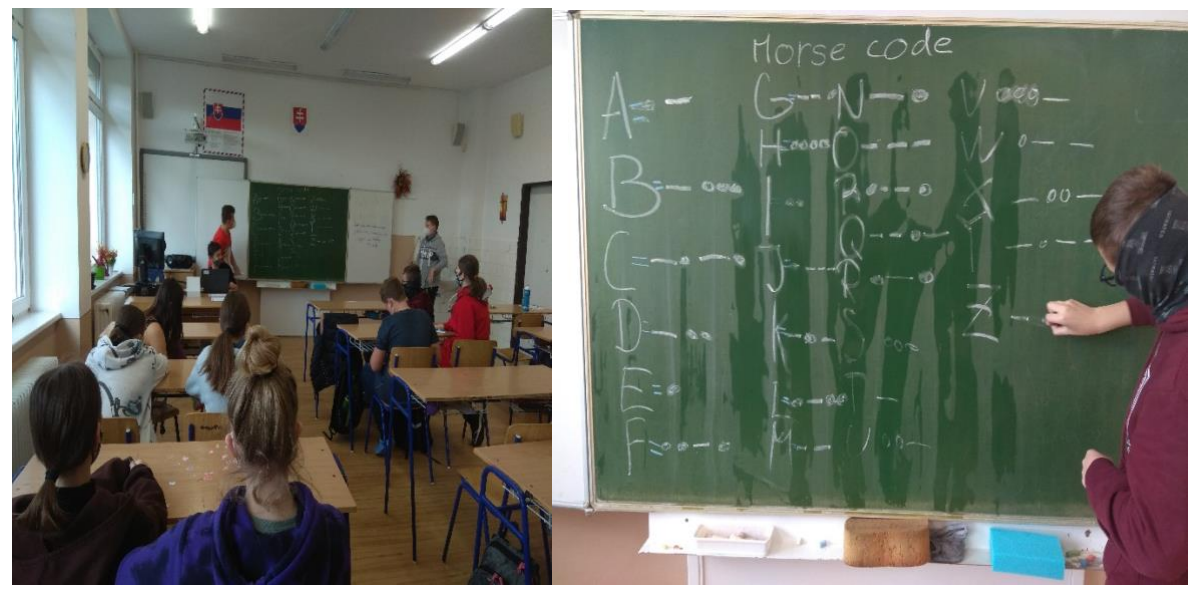

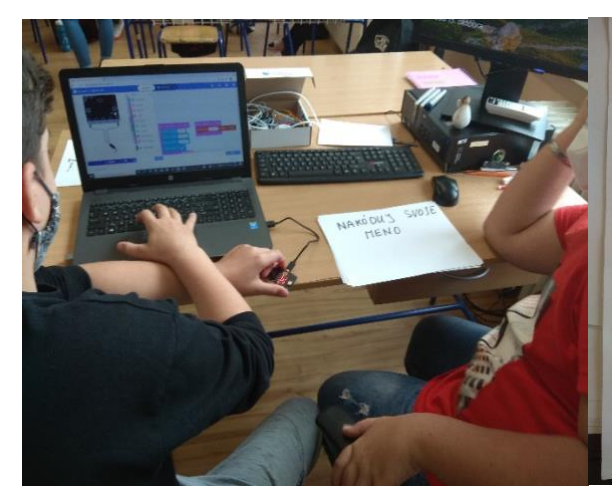

# NAKO'DUY SVOJE

TEREZA .

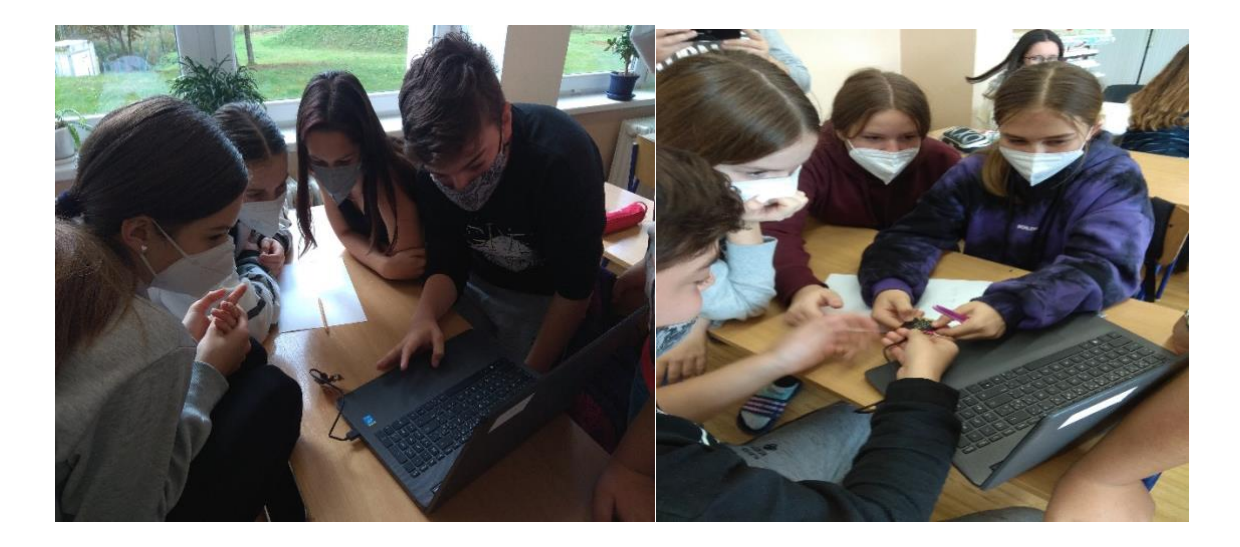

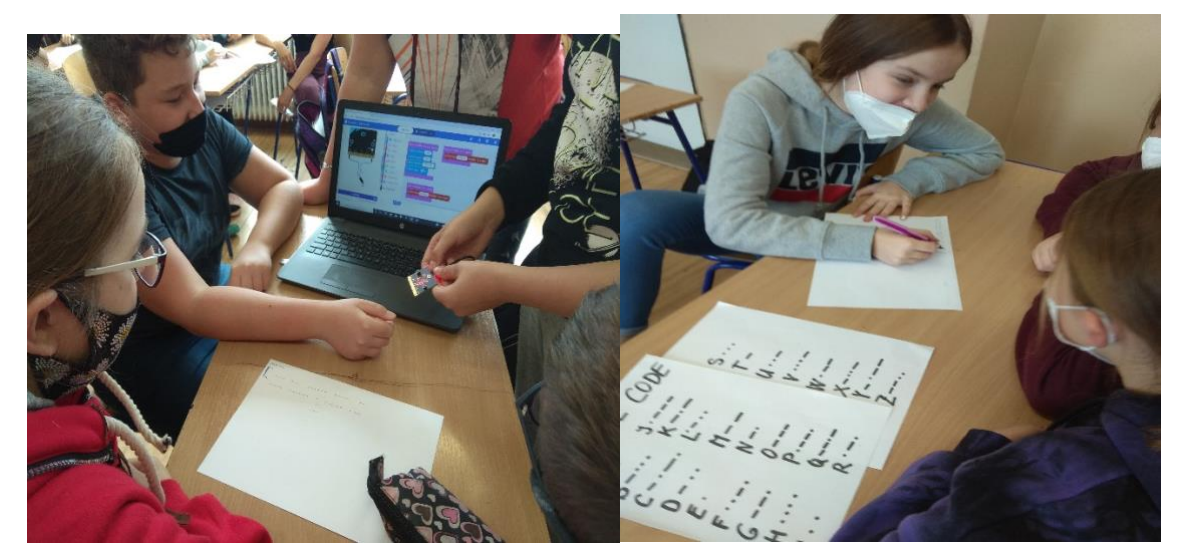

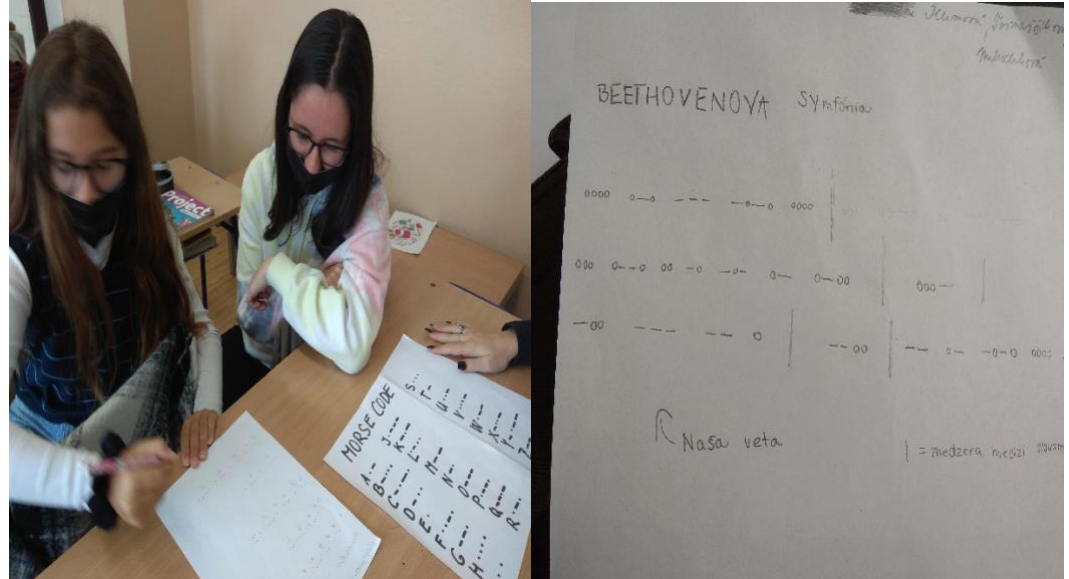

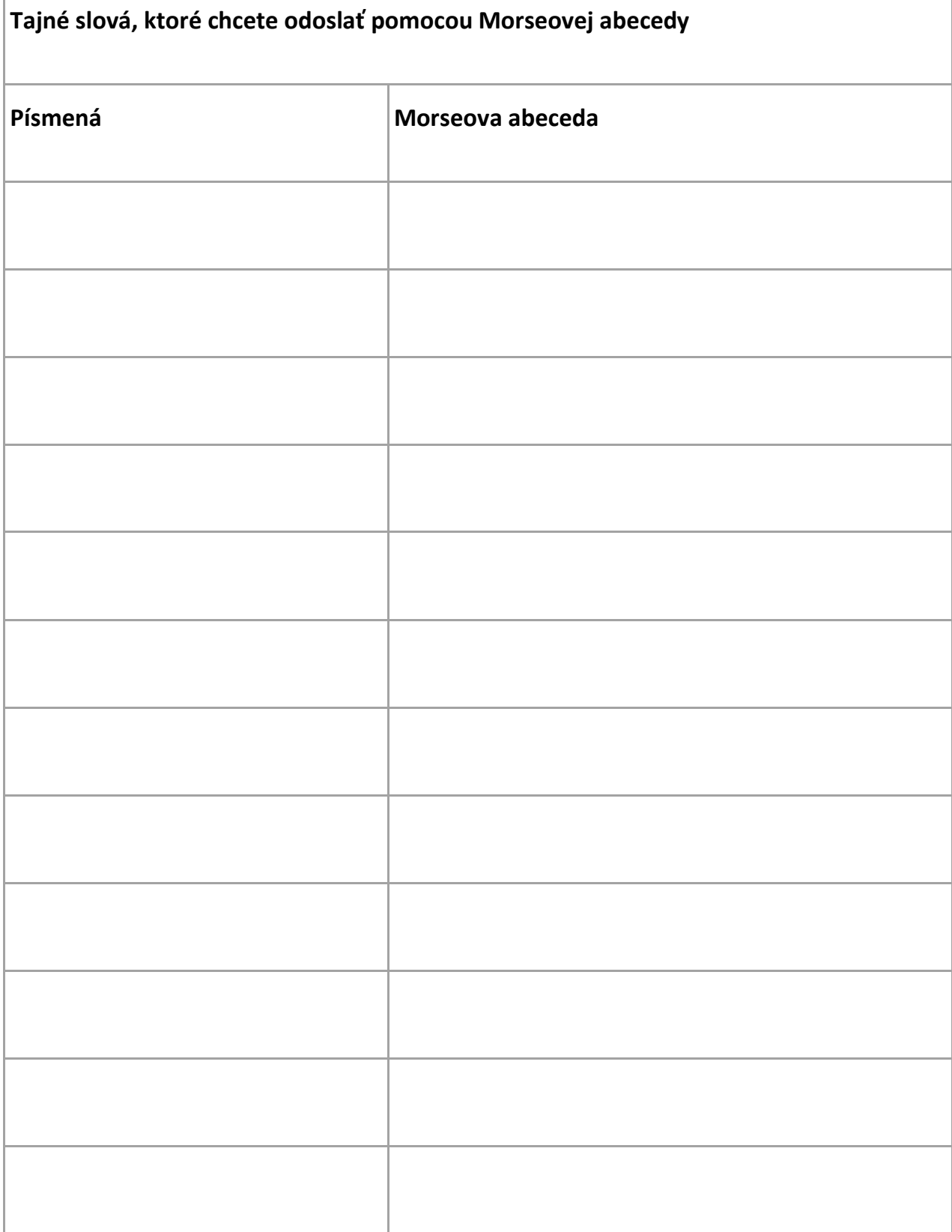

 $\overline{\Gamma}$